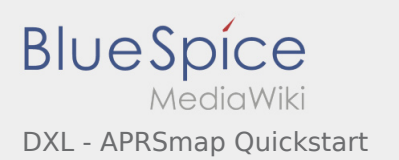

## DXL - APRSmap Quickstart

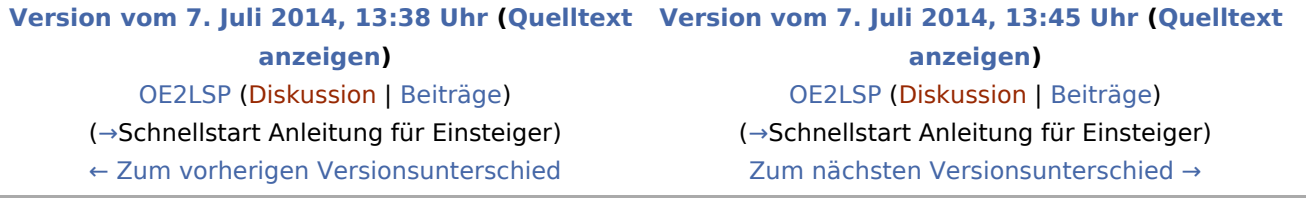